### **Figure 1 – ReadMe**

#### **Introduction**

Criterion.xlsx is a general-purpose linear modeling program. It was written for my students to 1) remedy some difficulties seen in typical commercial computer package output, e.g., SPSS, SAS, Stata, Minitab, etc., 2) provide theoretical narrative for consideration that is specific to each result, 3) provide relevant results in APA tables and 4) provide relief from the necessity of commercial packages. It is available for you to use as desired; all I ask is that citations to the work that led to this program be provided. **REDACTED**.

#### **Input**

The program is currently set up to accommodate up to 1,000 cases, and 20 predictor variables. On the "**Input**" tab, the number of predictors must be entered in cell **C2** and the number of cases in **C3**. In addition, the α used for inferential testing is entered in **C4.** As it is so common, I have ".05" there, but 1) feel free to change it, and realize that no decision is a decision for .05. Starting with the criterion (or "dependent" if you wish) variable, enter short variable names in row 8 starting in column **C** ("C" for **C**riterion). Then enter the scores for each of those variables for each case. You can also cut and paste all of these values from elsewhere if desired. In column **A**, starting in row **8** an "ok" will be rendered if the row meets the number of variables criterion in **C2**, and a green "OK" will be rendered in **A5** if **all** rows thusly check out. Only then will any analysis take place. So, until there is an OK, check your input. As well, unlike in aforementioned software packages, if you enter intractable data (e.g., a variable's variance is zero, or a set of predictors includes a perfect linear dependency), you will get a red message to that effect and no relevant results until you fix the issue. Rather than arbitrarily omitting variables due to one of these problems (as is common is commercial packages), I consider it **your** responsibility to consider these issues, diagnose, and make appropriate choices.

#### **Output**

Various sheets contain the results of the analyses, where appropriate in APA tabular or text format, and annotations to help clarify certain mistakes that are commonly made. Keep in mind that, except for analyses that require your further input, **all** relevant analyses are automatically calculated, thus relax, depending on the data set size, this may take some time.

The "**APA rs**" and "**APA rs Bon**" sheets include an intercorrelation matrix with embedded means and standard deviations, and the same using Bonferroni-type corrections.

A "**Scatterplot**" tab allows easy plotting of all bivariate relationships by selection of the variable number ("1", "2", etc.). A legend of numbers and names is provided for that selection. You can change these to get a scatterplot of any variable pair you like; it will be rendered automatically. As well, histograms and all potentially useful univariate statistics for each variable are calculated.

The "**APA Model**" tab includes both the typical table for overall regression model performance and a textual entry (in bold), as either may be preferred.

The "**APA Coefficients**" tab includes a typical table for consideration of regression coefficients. Because of the common misinterpretation of these inferential tests, the bivariate correlations of variables with the criterion are also shown as what is **not** being tested, but are, of course, not to be included in the table.

The "**APA Generalizability**" tab includes a variety of estimators that regard the generalizability of the regression model, with extensive discussion dedicated to the distinction between the goals of **Explanation** (**ρ 2** ) and **Prediction** (**ρcv** 2 ).

The "**Residuals**" tab gives the usual regression residuals, but also the resampling PRESS residuals and diagnostics.

The "**ps**" tab gives all the p-values for the bivariate correlations. These will usually not be needed as the \* type table note is used in the aforementioned APA correlation tables. This is included for rare situations in which it is needed.

The "**R2 Increment**" tab gives a flexible mechanism for investigating the unique contribution of any proper subset of predictors to the accuracy of the total model. This is done "real-time" with as many such tests as desired. (This should be **R 2 Increment**, but I have found no way to control fonts in tabs.)

The "**Moderation**" tab allows testing first order moderations including any two predictors. Again, this is done "real-time" so, as many such tests as desired can be accomplished. Non-dichotomous variables are automatically centered. In the moderation test of the product term, which variable is logically considered the "**M**oderator" is irrelevant, but, given a significant moderation test, it does matter for subsequent "split-sample" correlations, so you must specify which variable is the moderator (M). Then, if the test is significant, the correlation (and plots) between the other variable (X) and the criterion are automatically calculated for subjects at or below, and above, the median of the moderator . You can also specify an alternative split-point, other than the median. If the moderator is dichotomous, then the median, and any value you input are ignored, and the split is for subjects at each level of the dichotomy.

The "**Mediation**" tab allows testing of a simple mediation (X => M => Y) effect. Sobel's test (Aroian adjusted SE) is used. The indirect and direct effects are also apportioned as percentages.

The "Ridge" tab provides a ridge regression including plots of 1) the ridge trace, 2) reduction in R<sup>2</sup>, 3) reduction in Beta variance, and 4) increase in correlation between the Betas and the original predictor- criterion correlations. Solutions for user input ks are also supported.

If the criterion variable is determined to be dichotomous (automatic) the **"MANDDA**" tab provides two-group contrasts for all multivariate (MANOVA) as well as univariate questions. All know effect sizes are also produced. As well, the mathematical

linkage between the regression results, the multivariate tests, and the LDF are demonstrated. On the univariate side, all univariate contrasts are automatically presented with a Bonferroni adjustment for multiple hypothesis testing as suggested by Huberty and Morris (1989).

**PDA Casewise**, given a dichotomous criterion variable, renders a variety of classification models. Regression classification accuracy assigns Ss to groups to which their regression predicted score is closest. This is the same as a linear PDA with prior probabilities estimated by group size and equal costs of misclassification. A linear PDA is also produced which renders the probabilities of group membership, p(group│X), highlighted in red if the case was a "miss." As well, the "typicality" probability p(X|group) is produced. This is only of interest if small as a metric of the case being an outlier. Finally, for you to get a "feel" for how it works, exploration of unequal prior probabilities and costs of misclassification is available interactively, with resulting group probabilities and classification accuracies presented. This analysis is with L-O-O [Huberty's (1994) label] cross-validated hits, using Lachenbruch's matrix shortcut. As far as I know, this joint ability is not available in commercial software packages, yet we statisticians often tell users to consider unequal costs of misclassification

**PDA Summary** gives the inferential tests of hit-rate in respect to both the proportional and maximum chance criteria, as well as the *I* index of Huberty (1994). This is done for classification by 1) regression, 2) the PRESS cross-validated regression (equivalent to "L-O-O" or Lachenbruch U), 3) the linear PDA, 4) the linear PDA with input priors and cost of misclassification, and 5) the L-O-O cross-validated linear PDA with input priors and costs. All the casewise classifications for these are on the **PDA Casewise** sheet.

**PDA Increment** offers the same flexible format to investigate the contribution of any proper subset of variables to the classification accuracy of the full model as in the **R2 Increment** page for regression. The difference, as introduced in Morris & Huberty (1995), is that the joint distribution of hits and misses for the full and restricted model is needed, as the correct test statistic regards a correlated proportion McNemar's (1947) z, with more precise binomial mid-p (Fagerland, Lydersen & Laake, 2013) probabilities used. Moreover, for the two-group design treated herein, there are three such tests of increment to classification accuracy available -- that for each group as well as all subjects.

**LR**, given a dichotomous criterion, produces a logistic regression using the Newton-Raphson iteration method. If iteration fails because there is not a solution, such is noted, and **no results are presented**. This is unlike some commercial packages that have the misleading practice of producing the last iterated solution as a result with a small footnote that says that the maximum number of iterations allowed has been exceeded. All popular metrics of effect size are also included.

**LR Firth** presents Firth's (1993) penalized LR. This is done with the same tolerance as in **LR**, and regardless of LR's successful iteration. Iteration with Firth's penalized LR will converge regardless of complete or quasi-complete separation.

**LR Increment** is isomorphic to the PDA Increment tab, producing the same sort of results based on classification accuracy, but using a different mathematical model: maximum-likelihood for LR, rather than least-squares in PDA. The more traditional full vs. restricted contrast of the Log Likelihood is also produced, but I encourage you to also consider classification accuracy, which is, in my opinion given too little consideration in LR use.

**PDA LR Comp** renders a contrast between the classification performance of PDA and LR using the same technique as in the **PDA Increment** sheet, but this time the contrast is between mathematical algorithms rather than between variable subsets within algorithm.

Many other pages are only for calculations and are thus hidden. As well, the spreadsheet is locked so that we (I include myself) will not be able to destroy formulas.

# **Figure 2 – Input (Regression)**

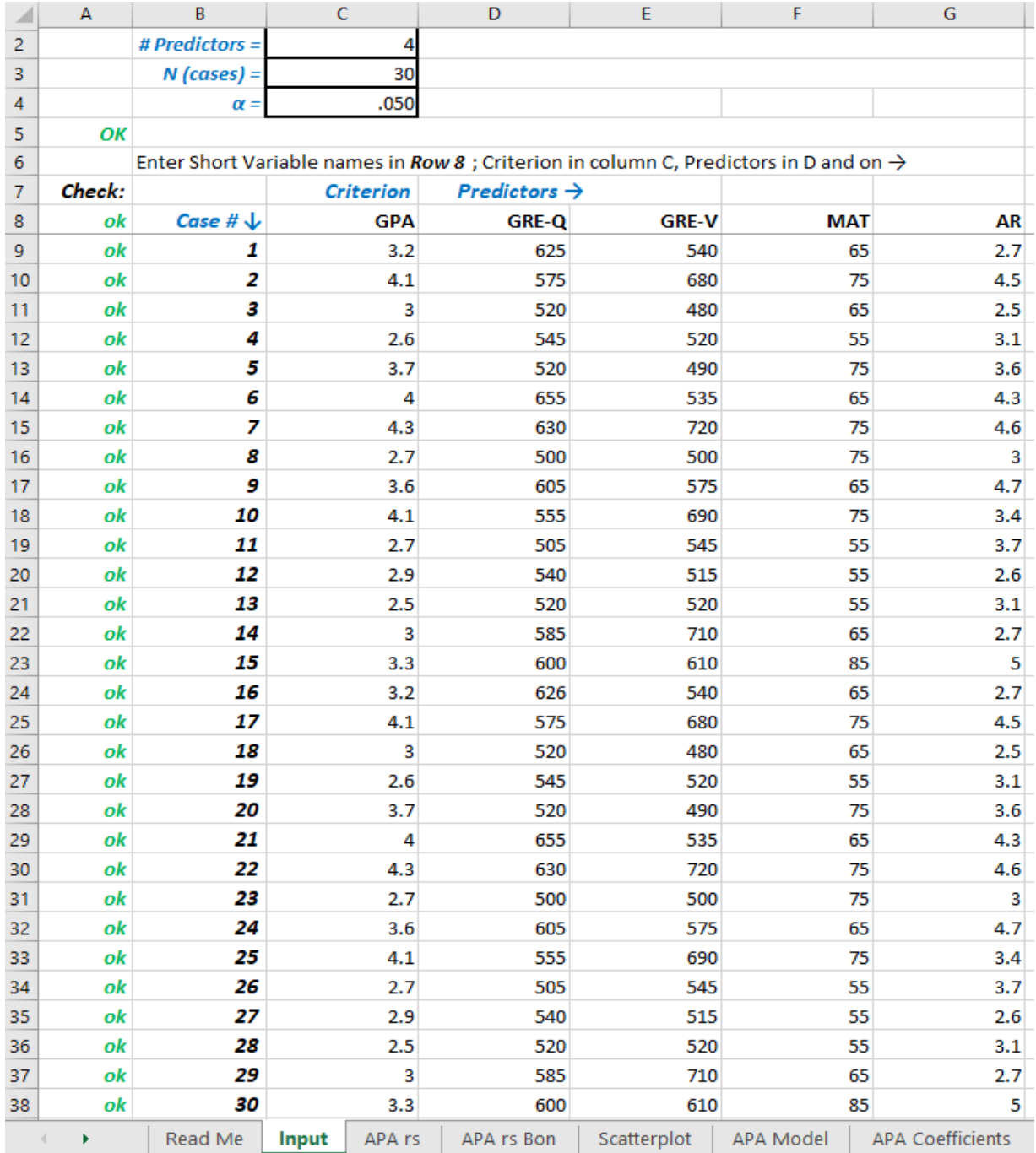

## **Figure 3 – APA R**

This is the standard APA format for presentation of an intercorrelation matrix. This would be true even if interest is only in the correlations among variables, with no regression. If that is the case, then you may simply enter your variables ignoring which is designated "Criterion" in the Input tab. Then ignore all other tabs except "APA rs Bon." You may find need to adjust column widths for your particular data in any table, but the basic structure and "lines" will remain the same.

## **Table 1**

|            | The short as Correnthen of Criterion man and reductor randoles |       |        |        |        |        |  |
|------------|----------------------------------------------------------------|-------|--------|--------|--------|--------|--|
| Variable   | M                                                              | SD.   |        | 2      |        |        |  |
| 1. GPA     | 3.31                                                           | .60   |        |        |        |        |  |
| 2. GREV    | 565.37                                                         | 48.66 | $.61*$ |        |        |        |  |
| 3. GREQ    | 575.33                                                         | 83.03 | $.58*$ | $.47*$ |        |        |  |
| 4. MAT     | 67.00                                                          | 9.25  | $.60*$ | -27    | $.43*$ |        |  |
| 5. AFR     | 3.57                                                           | .84   | $.62*$ | $.51*$ | $.41*$ | $.52*$ |  |
| $*p < .05$ |                                                                |       |        |        |        |        |  |

 *Title such as: Correlation of Criterion with all Predictor Variables*

### **Figure 4 – APA R Bon (Bonferroni adjustment and alternative suggestions)**

This is the intercorrelation matrix using Bonferonni corrected ps for all correlations. With p variables, there are p  $(p - 1) / 2$  correlations, thus the corrected  $\alpha$ = .00500 Possibilities in addition to Bonferroni (Holm, Hochberg, Sidak, FDR, etc.) are available and should also be considered as contenders.

### **Table 1**

 *Title such as: Correlation of Criterion with all Predictor Variables*

|                     | This sach as. Correlation of Criterion with an Freatefort variables |       |        |        |     |        |  |
|---------------------|---------------------------------------------------------------------|-------|--------|--------|-----|--------|--|
| Variable            | М                                                                   | SD.   |        |        |     |        |  |
| 1. GPA              | 3.31                                                                | .60   |        |        |     |        |  |
| 2. GREV             | 565.37                                                              | 48.66 | $.61*$ |        |     |        |  |
| 3. GREQ             | 575.33                                                              | 83.03 | $.58*$ | .47    |     |        |  |
| 4. MAT              | 67.00                                                               | 9.25  | $.60*$ | .27    | 43  |        |  |
| 5. AFR              | 3.57                                                                | .84   | $.62*$ | $.51*$ | .41 | $.52*$ |  |
| $*{\rm p} < .00500$ |                                                                     |       |        |        |     |        |  |

# **Figure 5 – Scatterplot (of any pair of variables)**

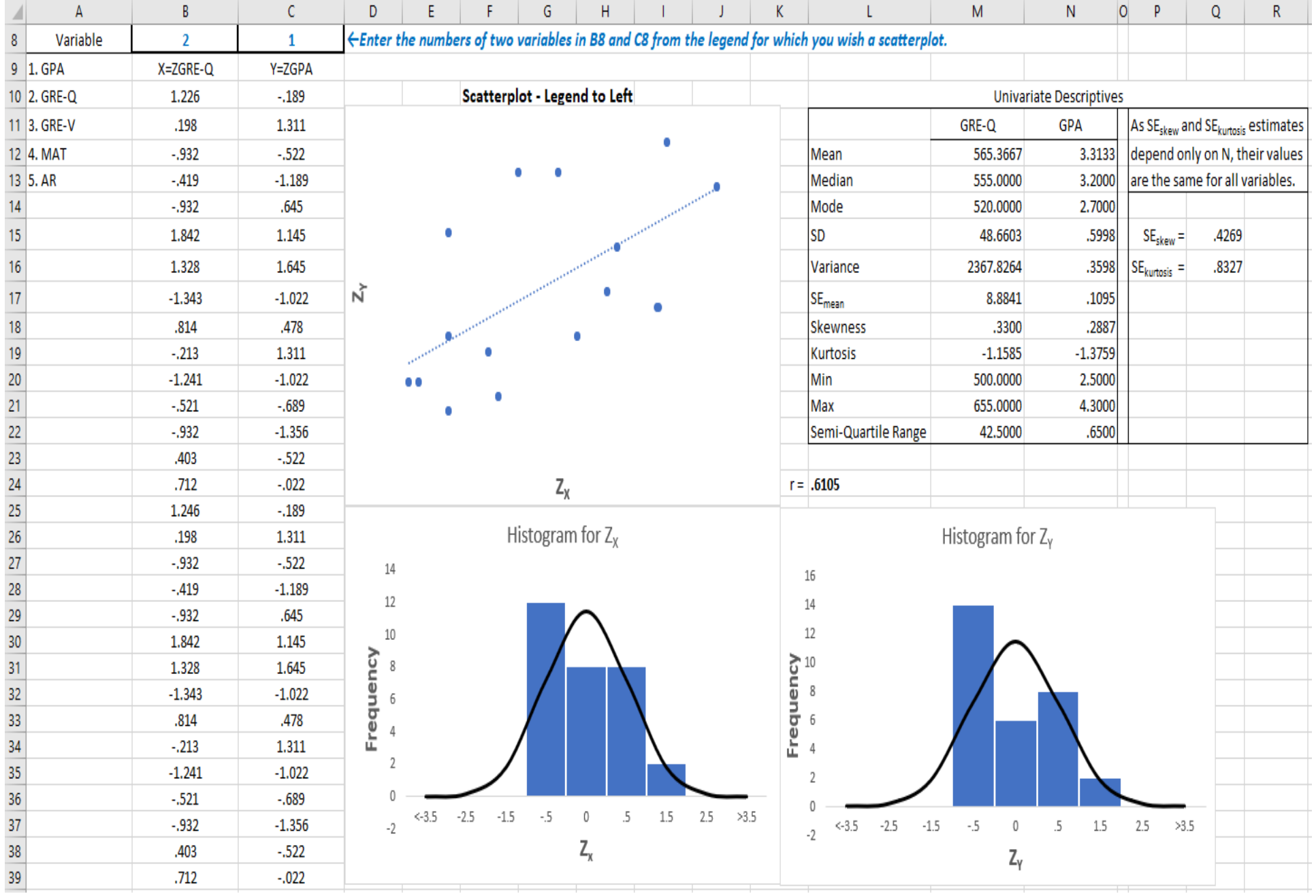

## **Figure 6 – APA Model**

Presentation of information regarding accuracy of the total regression model is often included in text, rather than in a table. If such a table is deemed necessary, it is provided below. In respect to SPSS's version, the R<sup>2</sup> is added, as this is the effect that is being tested. Cohen's f<sup>2</sup>, a usual index of effect size, is also included. Note that the "Adjusted R Square" of SPSS is NOT to be included, at least with that name. The explanation and all "generalization" information, more correctly documented, is in a separate table in the "Generalization" tab.

The presentation in text is usually something like:

**"The model predicted a significant percentage of criterion variance, R² = .640, F(4,25) = 11.129, p < .001, f² = 1.781."**

# **Table 1**

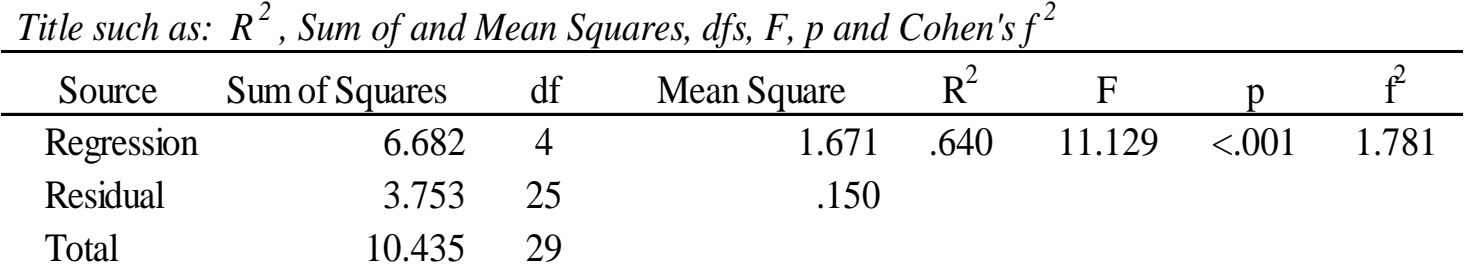

### **Figure 7 – APA Coefficients**

This table includes information about individual coefficients and is usually included in regression publications. Take special care in discussing the tests of the coefficients. These tests are for *partial* slopes (the Bs); stated alternately, for each predictor, it is a test of whether that predictor **adds** significant predictive accuracy to the model, in addition to that afforded by the remaining predictors. For This table includes information about individual coefficien<br>discussing the tests of the coefficients. These tests are for<br>whether that predictor **adds** significant predictive accuracy<br>this reason, an additional statistic, , is added to this table in respect to that which SPSS includes. This represents the increment to R<sup>2</sup> afforded by the addition of the respective variable to the model having all the remaining predictors in it. This, after all, is that which is being tested. This is **not** a test of the predictive accuracy afforded by only that row variable. If you simply wish to attend to whether a variable, by itself, is a significant predictor, the bivariate correlation should be used. Those are in the intercorrelation matrix (APA rs or APA rs Bon tabs). This interpretive mistake occurs so often in the literature that those  $r_{xy}$ s are included here for contrast, but they should not be in the table as they are not tested there. The βs are hidden in column D if you wish them, however the CI is in respect to B, not β. The  $\beta$ s are not in the APA (v 7) regression example table.

### **Table 1**

|             | Title such as: <i>Regression Weights, <math>R^2</math> Increments, Tests, and VIFs.</i> |           |              |          |      |          |      |     |                      |
|-------------|-----------------------------------------------------------------------------------------|-----------|--------------|----------|------|----------|------|-----|----------------------|
| Variable    | B                                                                                       | <b>SE</b> | $\Delta R^2$ | 95% CI   |      | t(25)    | p    | VIF |                      |
|             |                                                                                         |           |              |          | UL   |          |      |     |                      |
| Constant    | $-1.734$                                                                                | .950      |              | $-3.691$ | .222 | $-1.826$ | .080 |     | $\frac{1}{\sqrt{2}}$ |
| <b>GREV</b> | .004                                                                                    | .002      | .068         | .000     | .008 | 2.182    | .039 | 1.5 | $.61*$               |
| <b>GREQ</b> | .002                                                                                    | .001      | .030         | $-.001$  | .004 | 1.453    | .159 | 1.5 | $.58*$               |
| <b>MAT</b>  | .021                                                                                    | .010      | .069         | .001     | .041 | 2.187    | .038 | 1.5 | $.60*$               |
| <b>AFR</b>  | .145                                                                                    | .113      | .024         | $-.088$  | .377 | 1.281    | .212 | 1.7 | $.62*$               |

Title such as: *Regression Weights, R<sup>2</sup> Increments, Tests, and VIFs.*

Note.  $CI =$  confidence interval;  $LL =$  lower limit;  $UL =$  upperlimit.

### **Figure 8 – APA Generalizability**

 $R<sup>2</sup>$  is the proportion of variance in the criterion predicted by the multiple regression model in the sample at hand. Because we are almost always interested in applying the model outside of our sample, the question quite naturally arises as to how well the model will generalize. However, we must be precise in our meaning of "generalize." One question regards how accurately our sample based  $R^2$  estimates the population " $R^{2n}$  (herein labeled  $\rho^2$ ). That is, what  $R^2$  would we obtain if the entire population were available? Another question regards how accurately our sample weights will be able to predict the criterion if applied to the population (labeled  $\rho_{\rm v}^2$  – "cv" for cross validated). These are often regarded, as goals of explanation and prediction, respectively. These generalizability questions apparently appear similar, as they are often confused in the literature (see documentation in Huberty & Mourad, 1980), but they are indeed different. My experience has been that researchers are most often interested in prediction, but frequently present an estimator of  $\rho^2$  rather than  $\rho_{\rm ev}^2$  due to this confusion; perhaps because a  $\rho^2$  estimator is readily available. There are several estimators for  $\rho^2$  and  $\rho_{cv}^2$ . This page provides essentially all these estimators. I strongly advise against naively using SPSS's "Adjusted R Square" simply because it is available. It is an estimator of  $\rho^2$  due to Ezekiel (1930); if explanation is your goal, then it is fine. In my view, part of the problem arises from a name (Adjusted R Square) that communicates nothing about the rationale of the index. Other contender estimators of  $\rho^2$  included herein are those of Olkin and Pratt (1958) and Wherry (1931).

However, if your goal is to estimate how accurately your regression weights will predict the criterion upon application to new samples, then use one of the formula estimators of  $\rho_{\rm cv}^2$  (Browne, 1975; Darlington, 1968; Lord, 1950; Nicholson, 1948; Rozeboom, 1978; Stein, 1960), or alternatively, and in my opinion preferably, you can use the distribution free resampling estimate of crossvalidated prediction accuracy, "PRESS," by Allen (1971). You could also offer all the relevant estimators. The most important lesson here is to know what you are estimating, use the appropriate estimator(s), and document what they are. If you elect to use this table in a publication, you will need to set this Word page to landscape. As PRESS is from raw data, an MSE is also available; it is = .1881

### Table 1

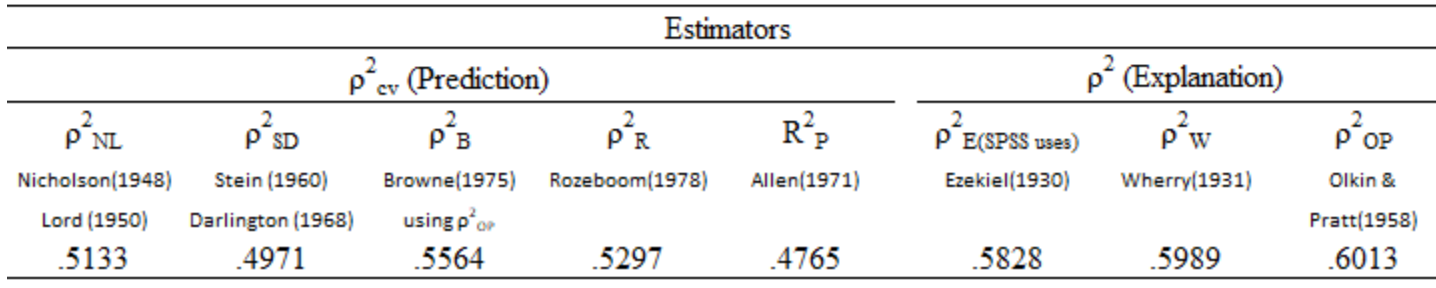

Title such as: Generalizability in respect to  $\rho^2$  and  $\rho_{\rm cv}^2$  for model

## **Figure 9 – R<sup>2</sup> Increment**

Consideration of the contribution of a subset of variables to the predictive accuracy of a model that contains other variables is one of the most important theory building tools we have. The question is, for a model containing k<sub>1</sub> variables, what is the contribution of a subset of those variables containing k<sub>2</sub> variables? The k<sub>2</sub> variables need to constitute a "proper" subset; therefore, all the k<sub>2</sub> variables are among the k<sub>1</sub> variables, but there are also variables among the k<sub>1</sub> that are not among the k<sub>2</sub>, therefore k<sub>1</sub>>k<sub>2</sub>. This theory testing method is valid for consideration of any model (logically with at least two variables), but in the case of multiple regression an F statistic is available:  $\;$  F(k<sub>1</sub>-k<sub>2</sub>),(N-k<sub>1</sub>  $\begin{array}{c}\n\text{ria} \\
\text{el} \\
\text{ref} \\
\text{me} \\
\text{me} \\
-\text{k}_2 \\
\text{k}_1\n\end{array}$ I the  $k_2$  v<br>s valid fo<br>-1) = (R<sub>k1</sub> 2 ariabl<br>  $-cons$ <br>  $-R_{k2}$ 2 es are am<br>deration<br>)/((1-R<sub>k1</sub>  $^{2})/(N-k_{1}-1)).$ 

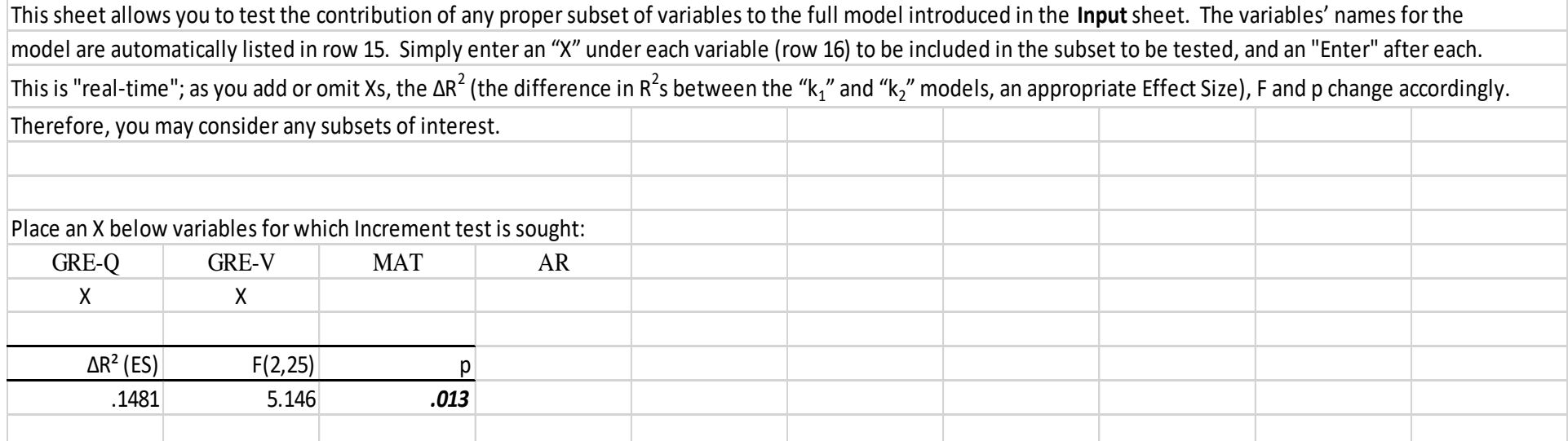

#### **Figure 10 – Moderation**

In its simplest form, a Moderation question regards whether the relationship between two variables, X and Y, is consistent across the range of a third variable, M. **Interaction** is a synonym that tends to be used more in ANOVA; however, ANOVA can only be used with nominal variables, whereas the more general least-squares linear model employed in regression can be used with predictors manifesting any scale of measurement. This **Moderation** sheet is for exploring possible moderating effects of predictors on other predictors. The mathematics of testing a moderation is through a product term, thus, to consider whether M moderates the relationship between X and Y, we would create a three-predictor regression model predicting Y from X, M and X\*M. It is the test of the **product term** (highlighted in **green**) that is a test of moderation. To control multicollinearity incurred in using variables and functions of variables in the same model, we often "center" the predictors; this simply means subtracting the mean from the variable. This can be done with a transformation in statistical packages but is done automatically here. (The necessity of centering is not without argument, for instance see Kromrey & Foster-Johnson, 1998; I typically fall on the side of centering.) If a moderation term is significant, we usually explore more deeply to consider the exact magnitude of the relationship between X and Y at "high" and "low" levels of M. These levels are often determined with a median split on M, but the split can be done at any interesting level you wish if group sizes do not become too small. You can also consider the relationship at multiple split levels.

 To obtain a Moderation analysis all you need to do is to put *one* "X" and and *one* "M" (denoting the variable's role) under (Row 16) for any two of your predictors (listed here). You may explore as many moderation analyses with different variables and split points as you wish; the calculations are automatically updated.

Place an X and an M (the Moderator) below two variables for which a moderation test is sought:

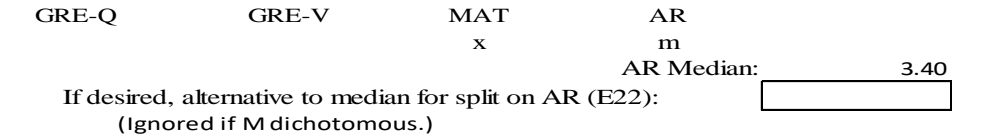

#### **Table 1**

#### Title such as: Moderation Test for predictors "X" and "Z," Regression Weights,  $R^2$  Increments, Tests, and VIFs.

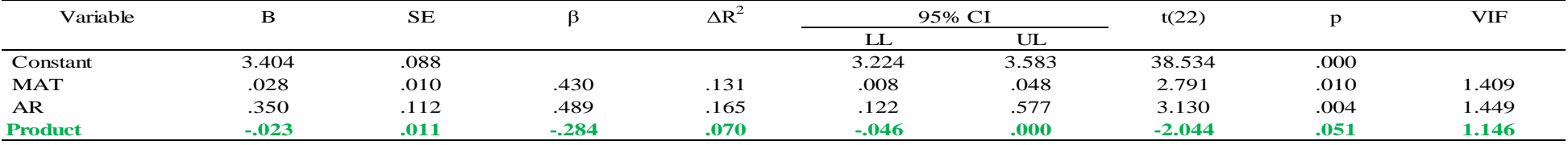

*Note* .  $CI =$  confidence interval;  $LL =$  lower limit;  $UL =$  upper limit.

#### As moderation term is significant, correlations at or below, and above, Moderator Split (input or median):

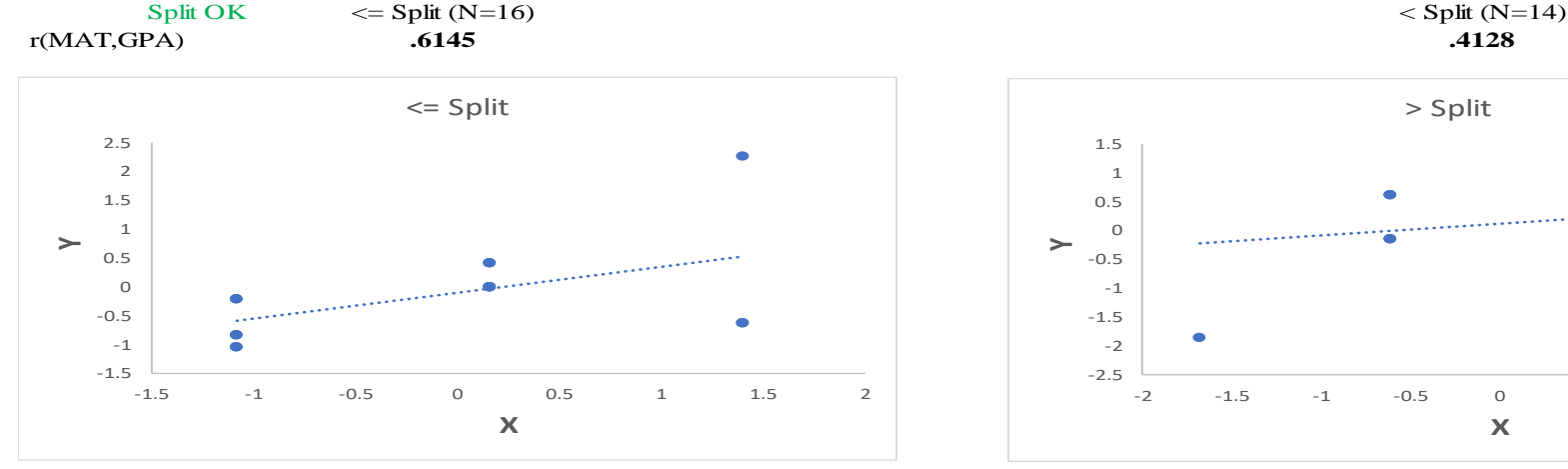

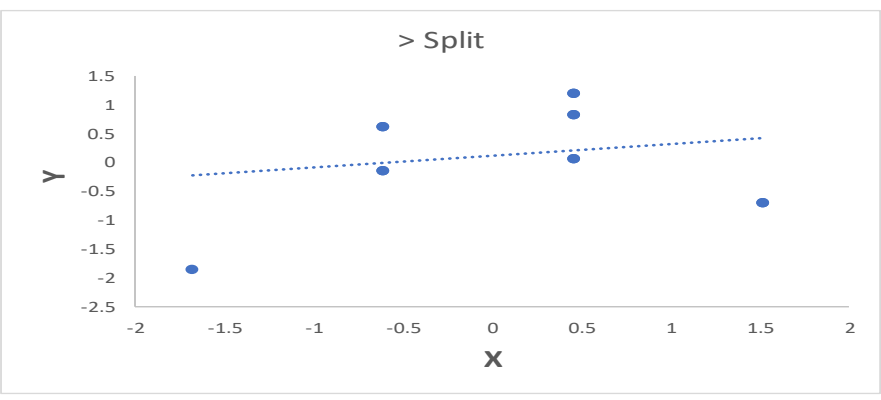

### **Figure 11 – Mediation**

Like moderation, a Mediation question always involves at least three variables. An important distinction is that mediation always posits a causal proposition, whereas moderation does not depend on such. In its simplest form, this entails the premise that a variable, X, causes variation in Y, but that the variation arises, at least partially, "through" a mediating variable, M. That is, the model proposes that at least part of the influence of X on Y is indirect; it occurs because X affects M, and then, due to X's influence on M, M affects Y. Referring to the usual mediation graphic (available in the Mediation pdf), whether there is such an indirect effect (a\*b) or not, X may also influence Y directly (c'). Parsing the total influence of X on Y (c) into the indirect and direct "paths" is the point.

There are several methods used to test mediation. Barron and Kenny's (1986) approach involves multiple steps. Sobel (1982) produced a single direct test of mediation, and variants (in respect to the SE) of that test have been proffered. Preacher and Hayes (2008) proposed use of the bootstrap. None of these tests are natively available in statistical packages (e.g., SPSS, SAS), although Hayes (2013) offers a macro for SPSS and SAS that will accomplish both the Sobel test and the bootstrapped estimation. This sheet allows you to select any two variables to be X and M. A mediation test (p in green -- Sobel, with a SE consistent with Aroian, 1944/1947), estimates and tests all parameters, and parsing the proportion of effect that is indirect and direct (except in the case of "Inconsistent" mediation, MacKinnon, Fairchild & Fritz, 2007), will then be accomplished. This is done "real-time", so you may serially select as many X and M combinations as you like, receiving the result for each.

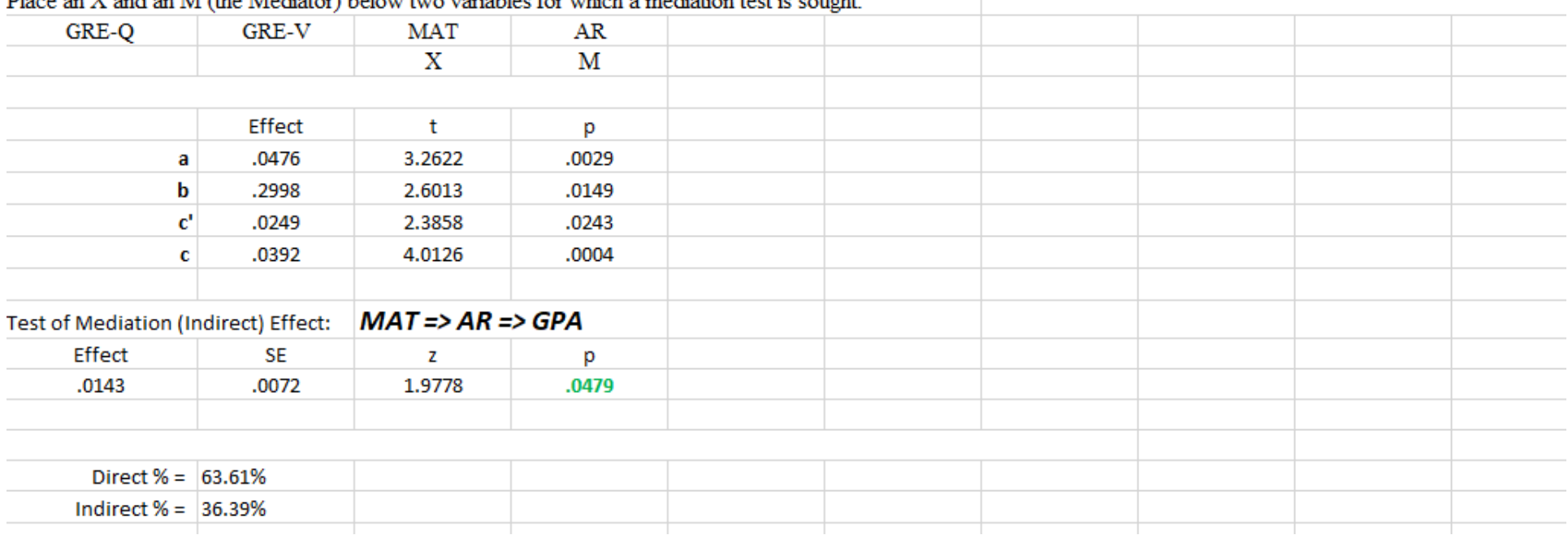

 $D|_{QQQ}$  an  $X$  and an  $M$  (the Mediator) below two variables for which a mediation test is sought-

### **Figure 12 – Ridge Regression (part 1: Contextual discussion and calculations)**

Ridge regression stabilizes the Bs by reducing their variance, which led Darlington (1978) to helpfully dub the technique (among others) as "Reduced Variance Regression." The cost of that bias (in respect to Ordinary Least Squares) is a commensurate reduction in  $R^2$ <sub>v. Viddee</sub>). In "generalized ridge," this is done by adding a small constant "k" to the predictor intercorrelation matrix before inversion as  $\beta^* = (R_{xx} + kI)^{-1}$ , where  $\beta^*$  are the ridge estimated Betas. Of course, if k=0, β=β<sup>\*</sup> you are back to OLS. Articles and presentations, most frequently regarding the estimation of k, are far too numerous to include. Hoerl and Kennard (1970), the originators of ridge regression, used a graphical method, the "Ridge Trace," to consider where stabilization occurs. This is simply a plot of the  $\beta$ \*s as a function of k. Of interest is that, as k increases and the variance of the  $\beta$ \*s decreases, at some point (the trend is not necessarily monotonic) the  $\beta$ \*s become more and more closely proportional to the simple correlations,  $r_{\rm sw}$ , between predictors and the criterion (Darlington, 1978). Philosophically, one can see this as movement away from least-squares to naïve weighting by simple predictor-criterion "validities" wherein multicollinearity has less and less effect. Here, as is traditional, the range of k plotted is [0.1]. In addition, row (#37) illustrates an inordinately large k=100. Row (#38) uses r., as weights and a "k" as " $\uparrow$  oo" to signify "as k increases to infinity" as these are the  $\beta^*$  to which ridge is proportionately asymptotic. Row (#39) uses an easy to calculate k (1/F) proposed by Lawless and Wang (1976). The final row (40) is for you to explore. Put in any positive k you wish -- see what happens:-) Note that in addition to ridge regression, the Lasso and Elastic Net techniques are also used for taming unruly least-squares  $\beta s$ .

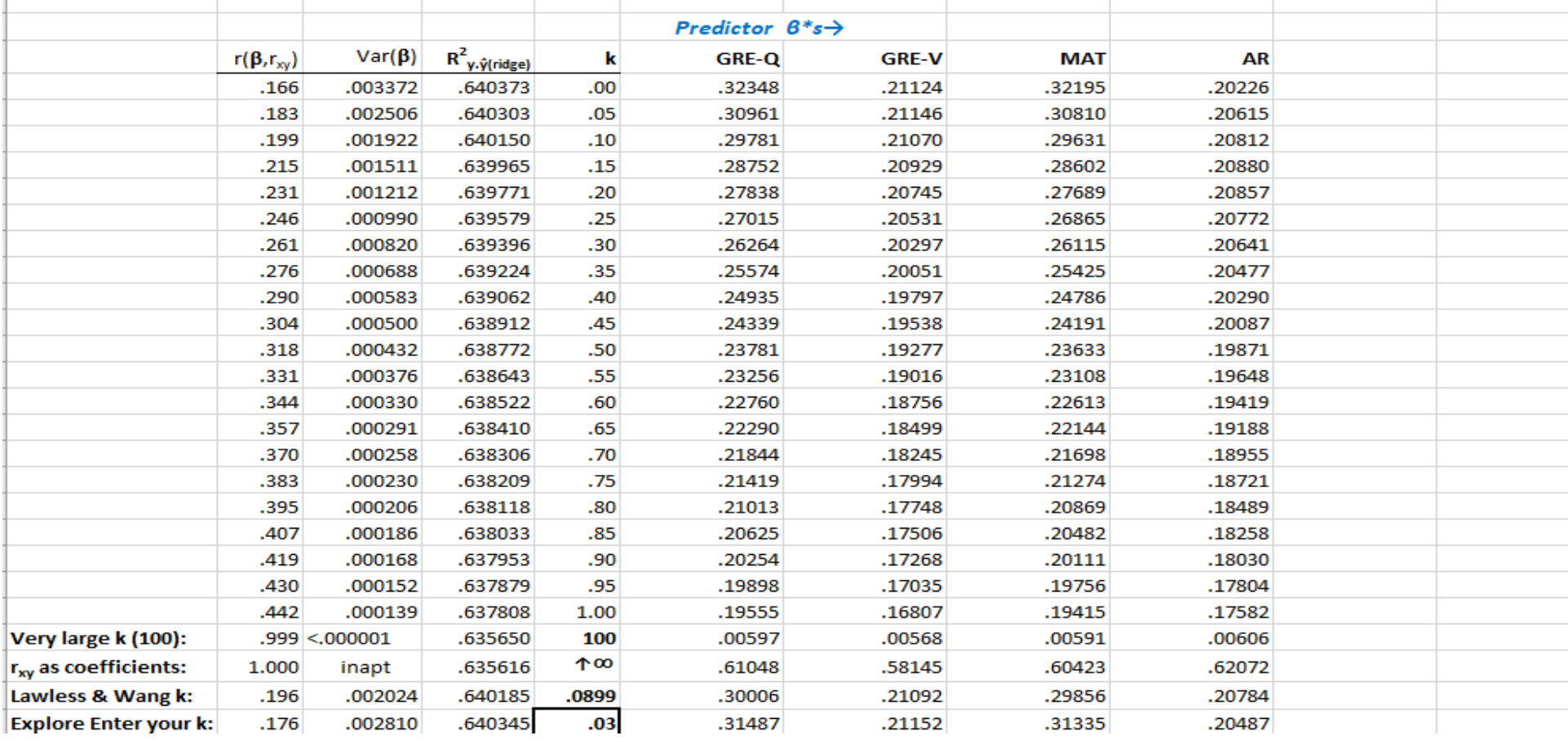

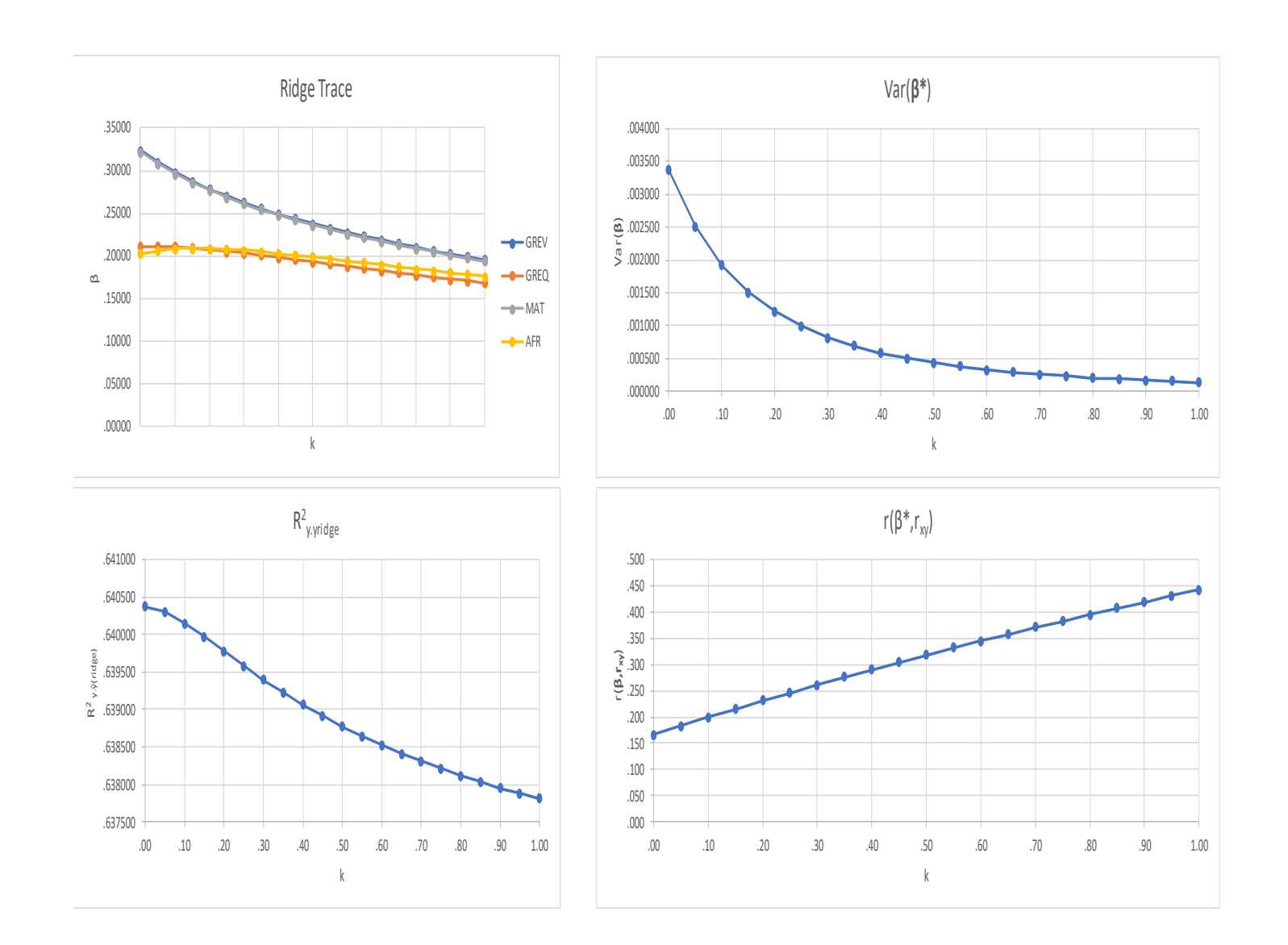

# **Figure 14 – Ridge Regression (Plots for Longley Data)**

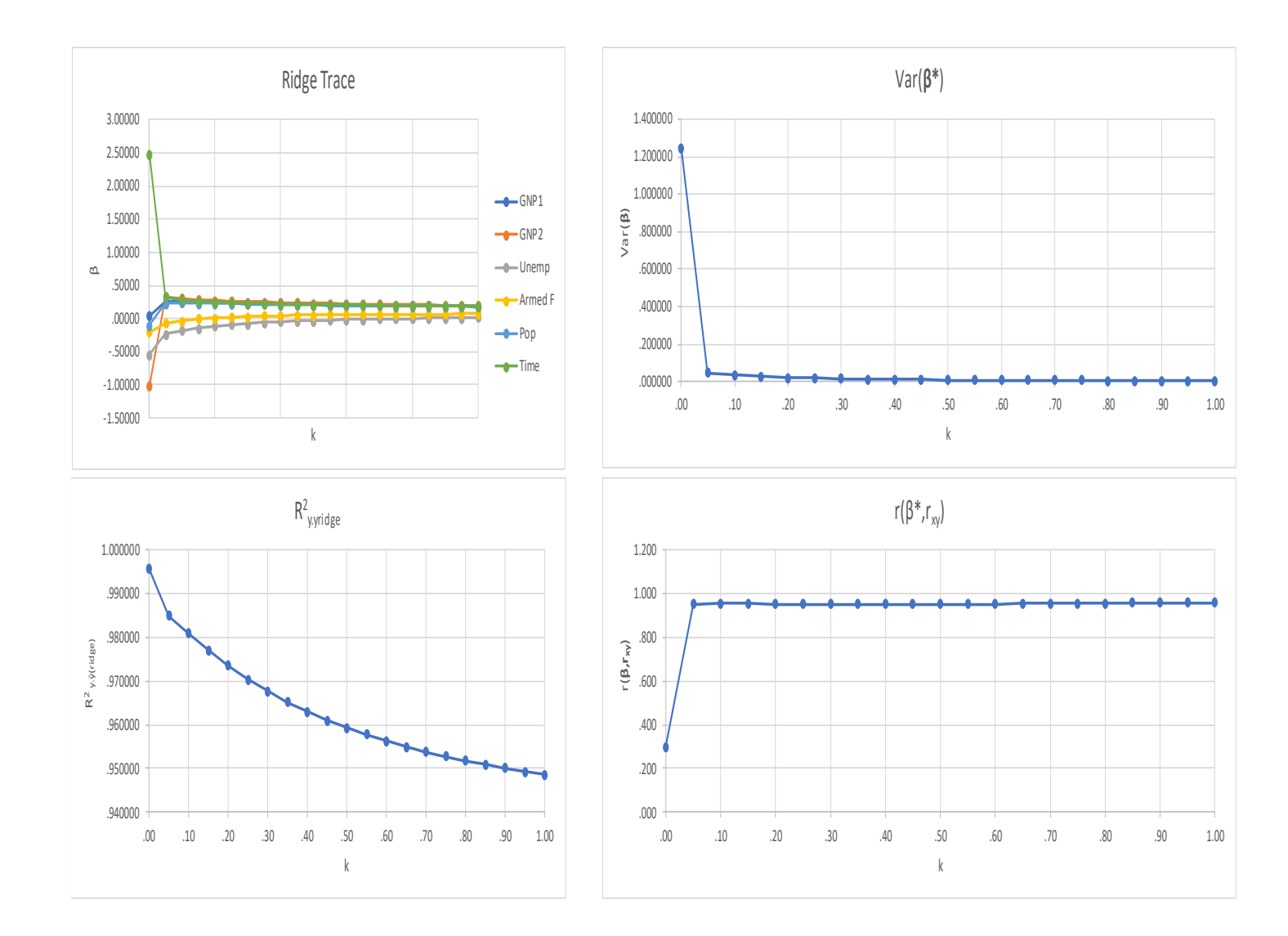

# **Figure 15 – Input (Dropout with 8 predictors)**

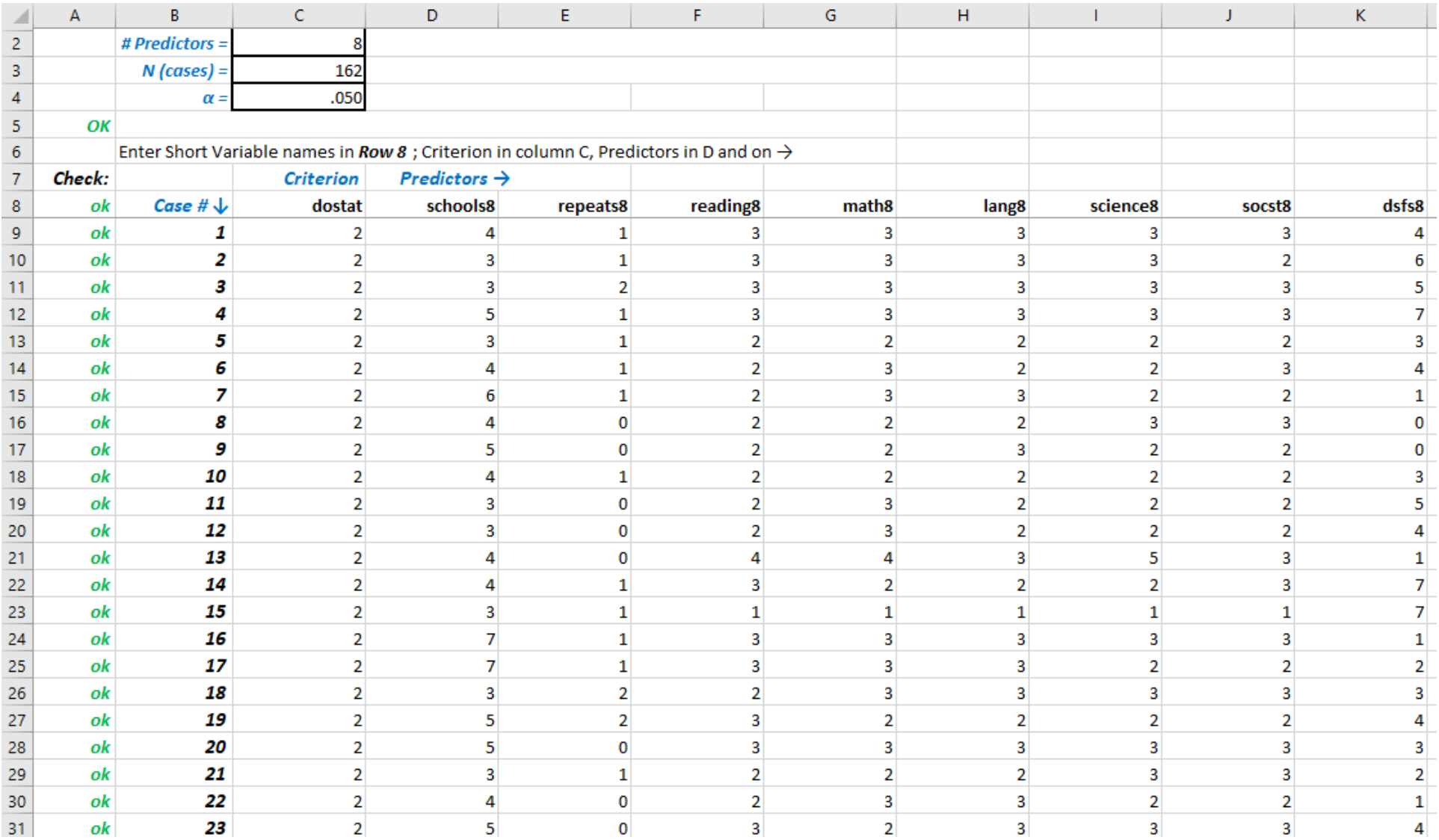

# **Figure 16 – MANDDA**

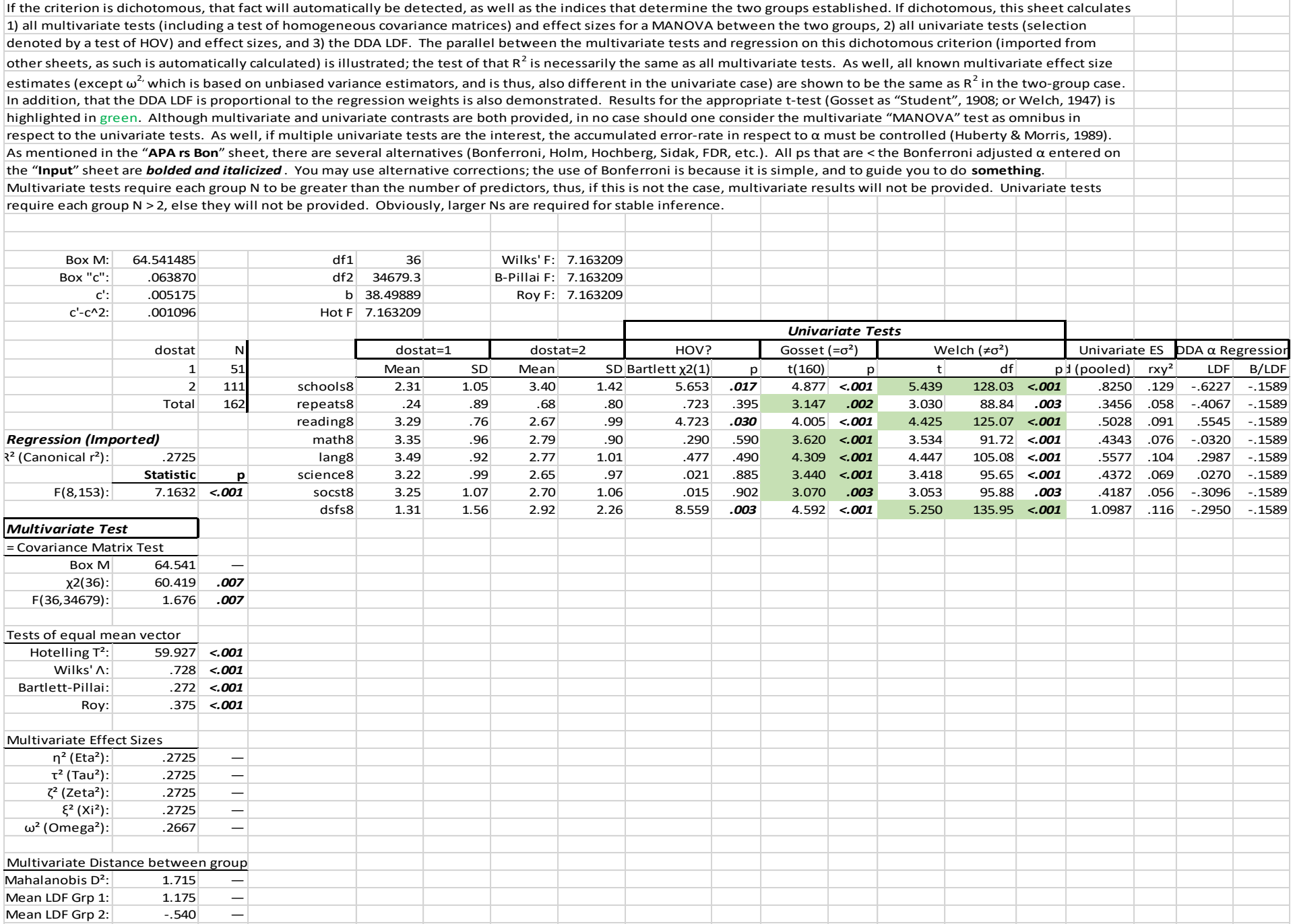

## **Figure 17 – PDA Casewise**

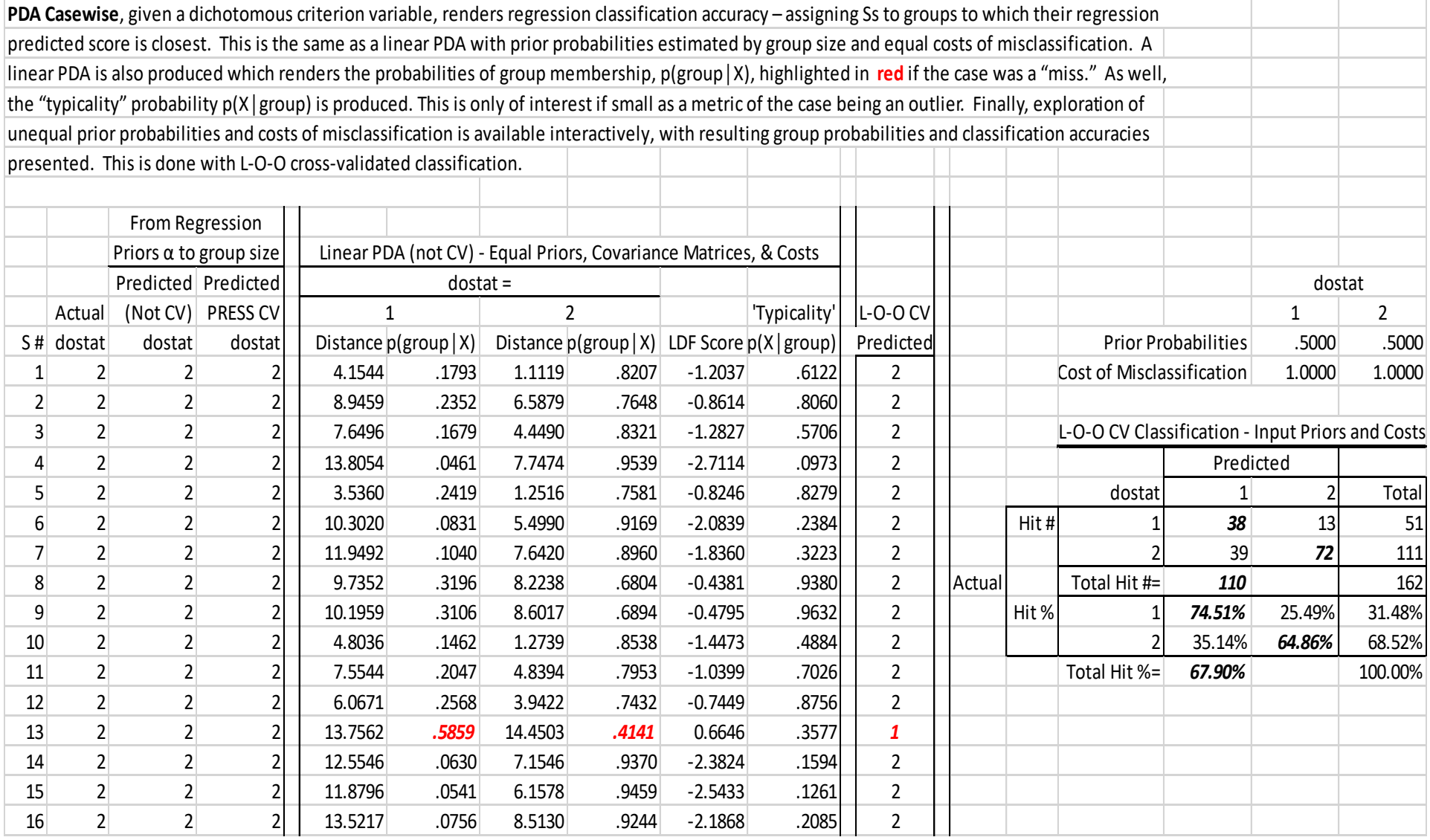

# **Figure 18 – PDA Summary**

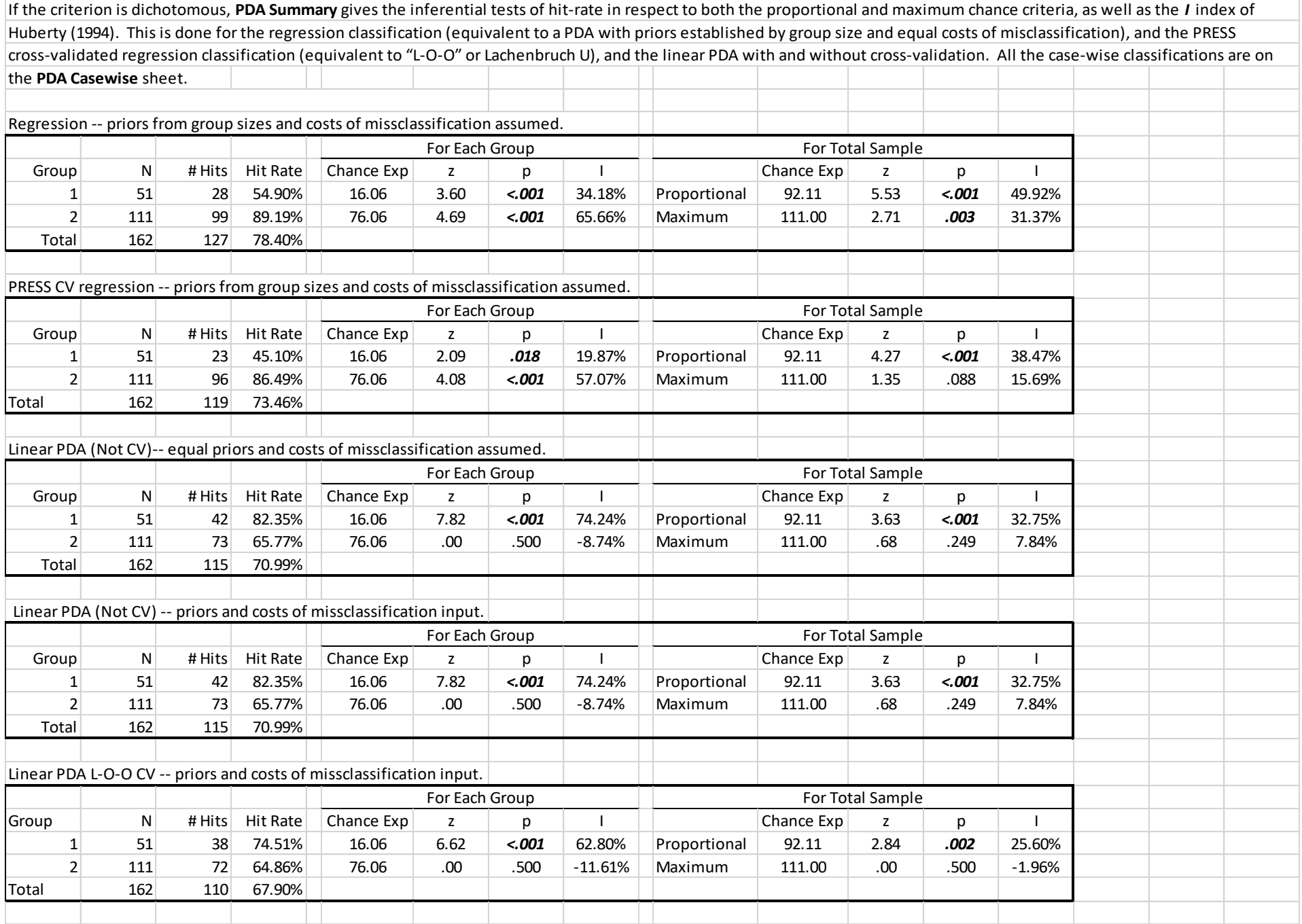

# **Figure 19 – PDA Increment**

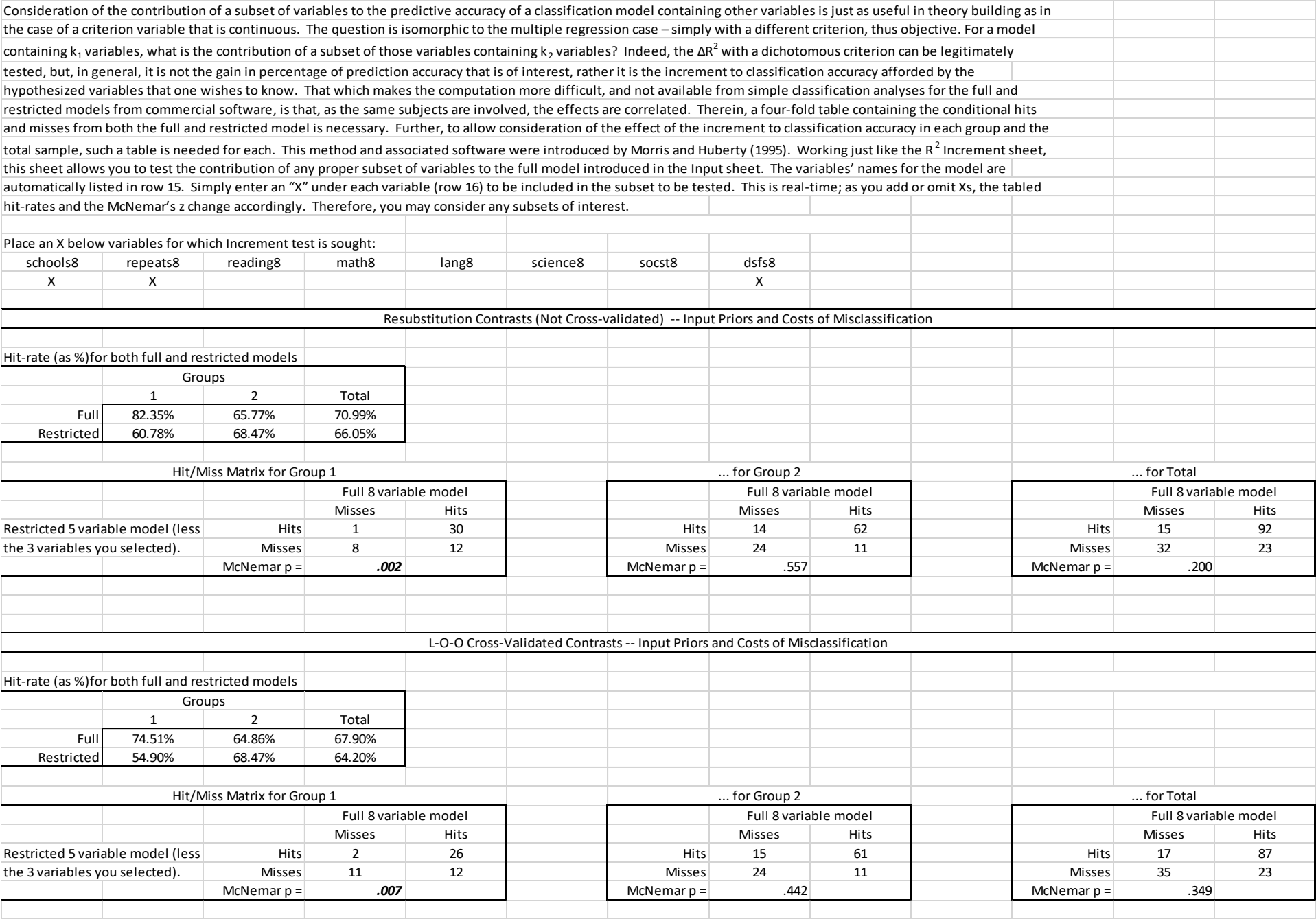

### **Figure 20 – LR Logistic Regression**

Logistic regression and discriminant analysis treat the same classification problem, but with different mathematical models; least-squares for discriminant analysis and maximum likelihood for logistic regression. Logistic regression directly produces probabilities of group membership, although as you can see ( **PDA Casewise**), these are available as well in discriminant analysis. Discriminant analysis is the older technique being originally invented, in the two-group case, by Fisher (1936). The maximum likelihood solution cannot be presented as a formula; iterated must be employed to derive a solution. There are two ways to do this; in **LR** the Newton-Raphson method is used. The iteration usually works just fine, but in some circumstances, it may fail (with "complete" or "quasi-complete") group separation. In such a case, it doesn't matter how many iterations you pursue, a solution is not mathematically possible. One problem in commercial software is that a solution is often given in any case. SPSS is flagrant in this regard; weights are given as if they **are** the logistic weights, and only a tiny footnote about iterations being exceeded is a clue to the failure. Most don't see this and believe that they have a logistic solution, when indeed, it does not exist. This page calculates an LR solution if possible, else reports its failure if not.

Input Iteration tolerance: .00100 # Iterations = 6

#### **Table 1**

#### *Title such as: Logistic Regression Weights, Tests, and VIFs.* **Logistic Regression Classification Summary.** Logistic Regression Classification Summary

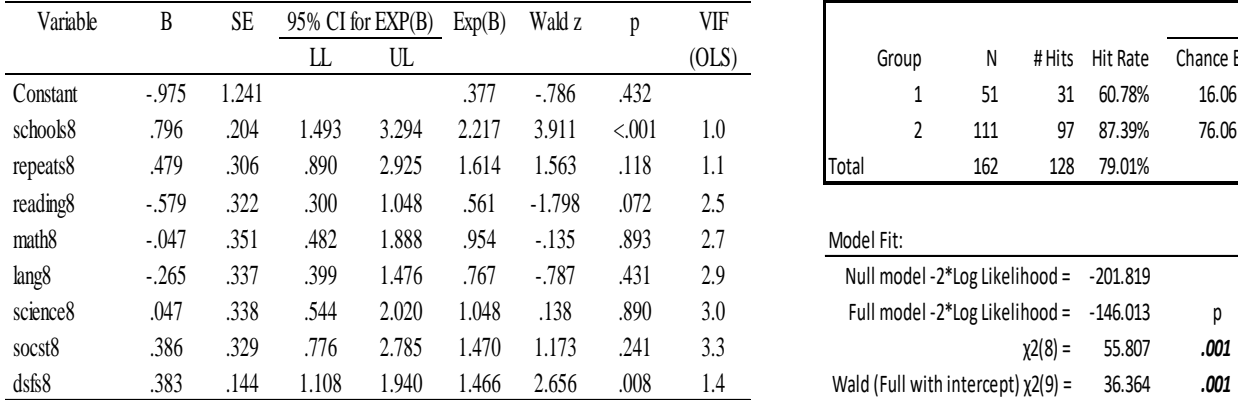

Note.  $CI =$  confidence interval;  $LL =$  lower limit;  $UL =$  upper limit.

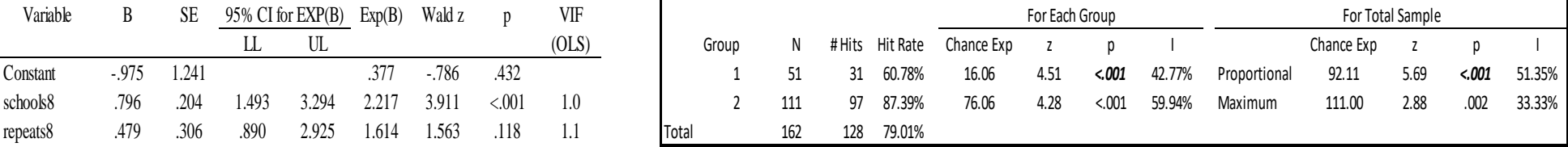

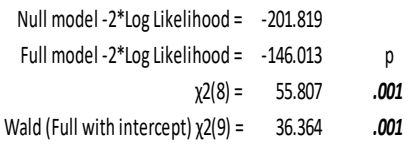

#### "Psuedo" R<sup>2</sup>s -- Careful, estimates different notions of fit; can't be considered in the metric of an OLS R<sup>2</sup>

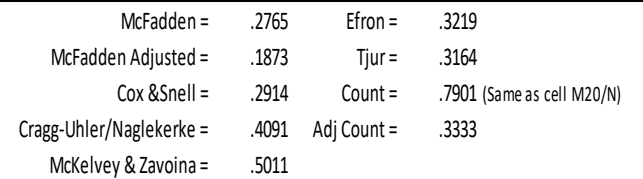

#### Information Criteria

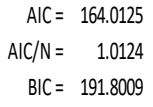

### **Figure 21 – LR Firth**

 Maximum Likelihood Estimation (MLE) is an asymptotic estimator; it, thus LR, requires large N. How large in a generic sense is as bit difficult to posit; there are several hotly contested rules of thumb for LR. In any case, keep in mind that it isn't just the N that is of concern, but the smaller n among the two groups. Maximum likelihood has specific problems modeling a dichotomous grouping in which one of the ns is small (see literature under "rare events."). So, a typical rule of thumb is from 10 to 20 subjects (in the smaller group)/predictor, but there are many opinions, and the case is that the answer isn't simple.

Firth's (1993) method was to overcome the small sample bias of the MLE solution with a "penalty" for small sample size, with that penalty disappearing for larger samples. An artifact of the method is that even with data that manifest "complete" or "quasi-complete" separation, iteration converges yielding weights. For that reason, many see (e.g., Heinze & Schemper, 2002 – see title) this as a "second level" analysis if LR iteration fails. I would prefer to see this as Firth originally intended – a generic method to overcome the effect of small samples on MLE (in this case, LR). Therefore, this sheet produces the Firth results, regardless of whether convergence obtains on the LR sheet. Note: Heinze & Schemper (2002) suggest caution in use of the Wald z for variables that present complete separation.

#### # Iterations = 6

#### **Table 1**

#### *Title such as: Firth Penalized Logistic Regression Weights, Tests, and VIFs.* Firth Penalized Logistic Regression Classification Summary.

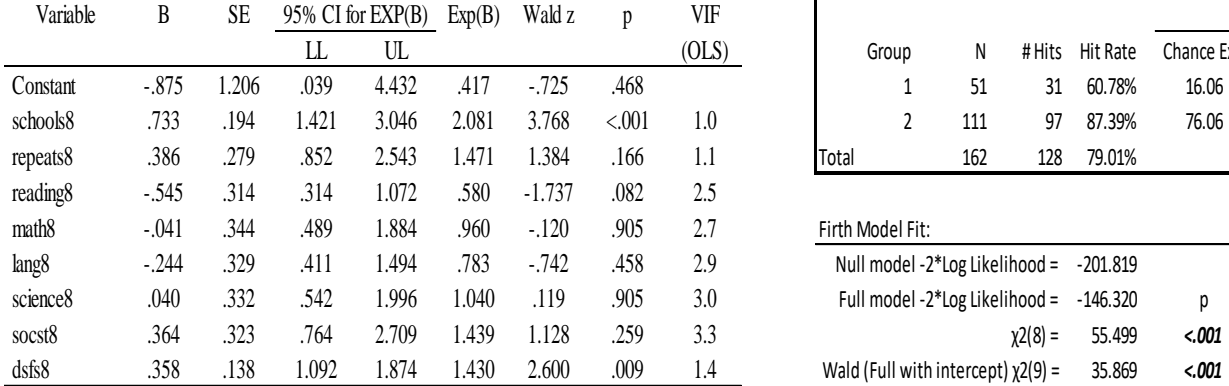

Note.  $CI =$  confidence interval;  $LL =$  lower limit;  $UL =$  upper limit.

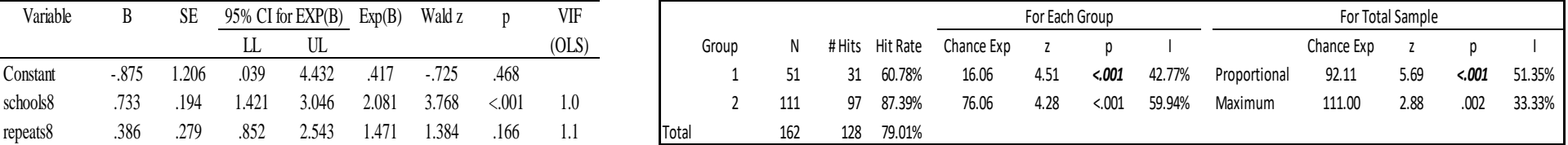

#### Firth Model Fit:

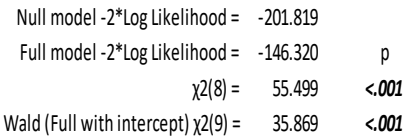

#### Firth "Pseudo" R2s -- Careful, estimates different notions of fit; can't be considered in the metric of an OLS R2

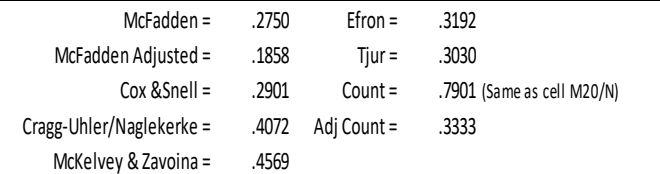

#### Firth Information Criteria

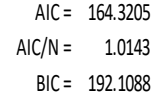

# **Figure 22 – LR Increment**

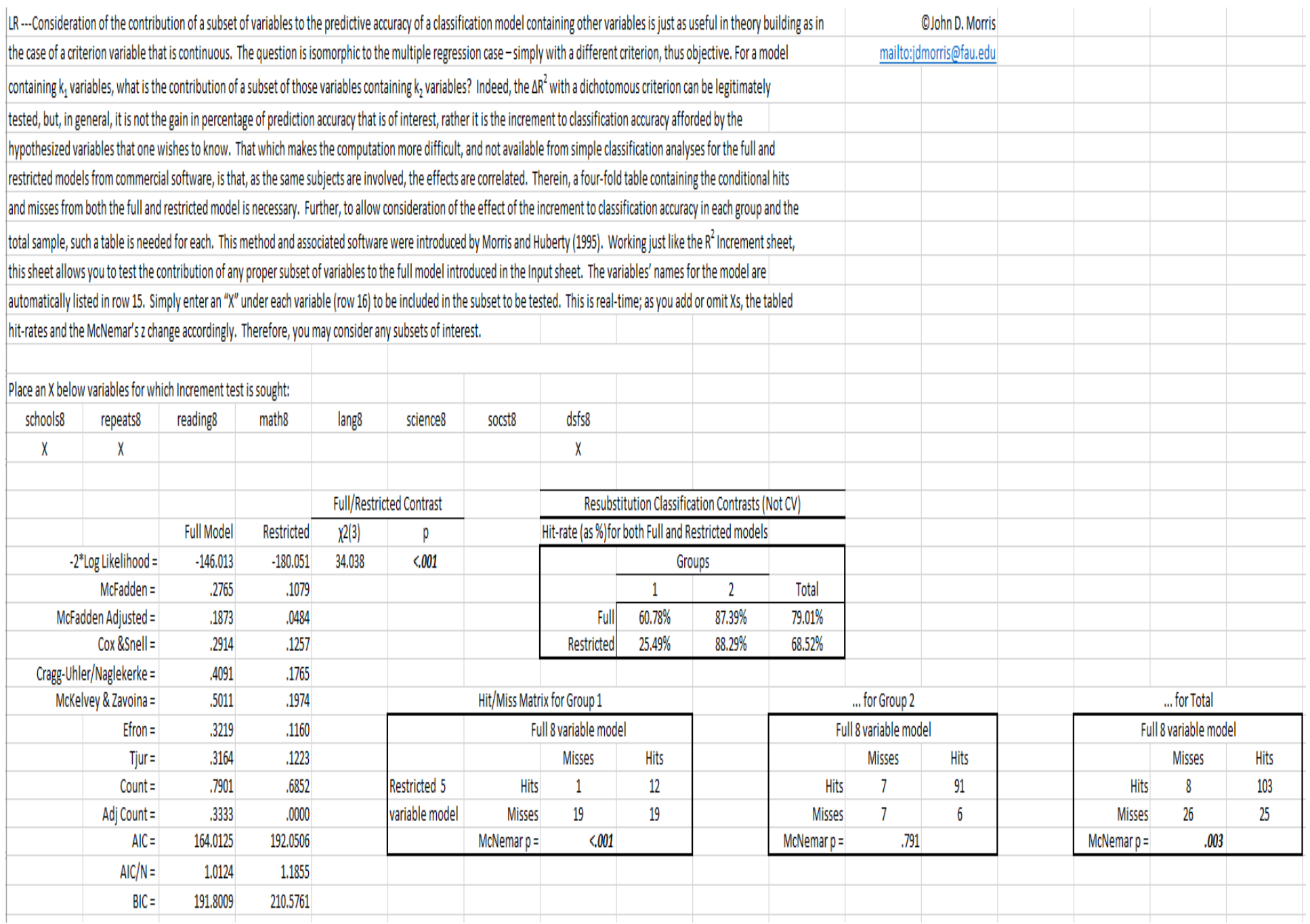

# **Figure 23 – PDA LR Comp**

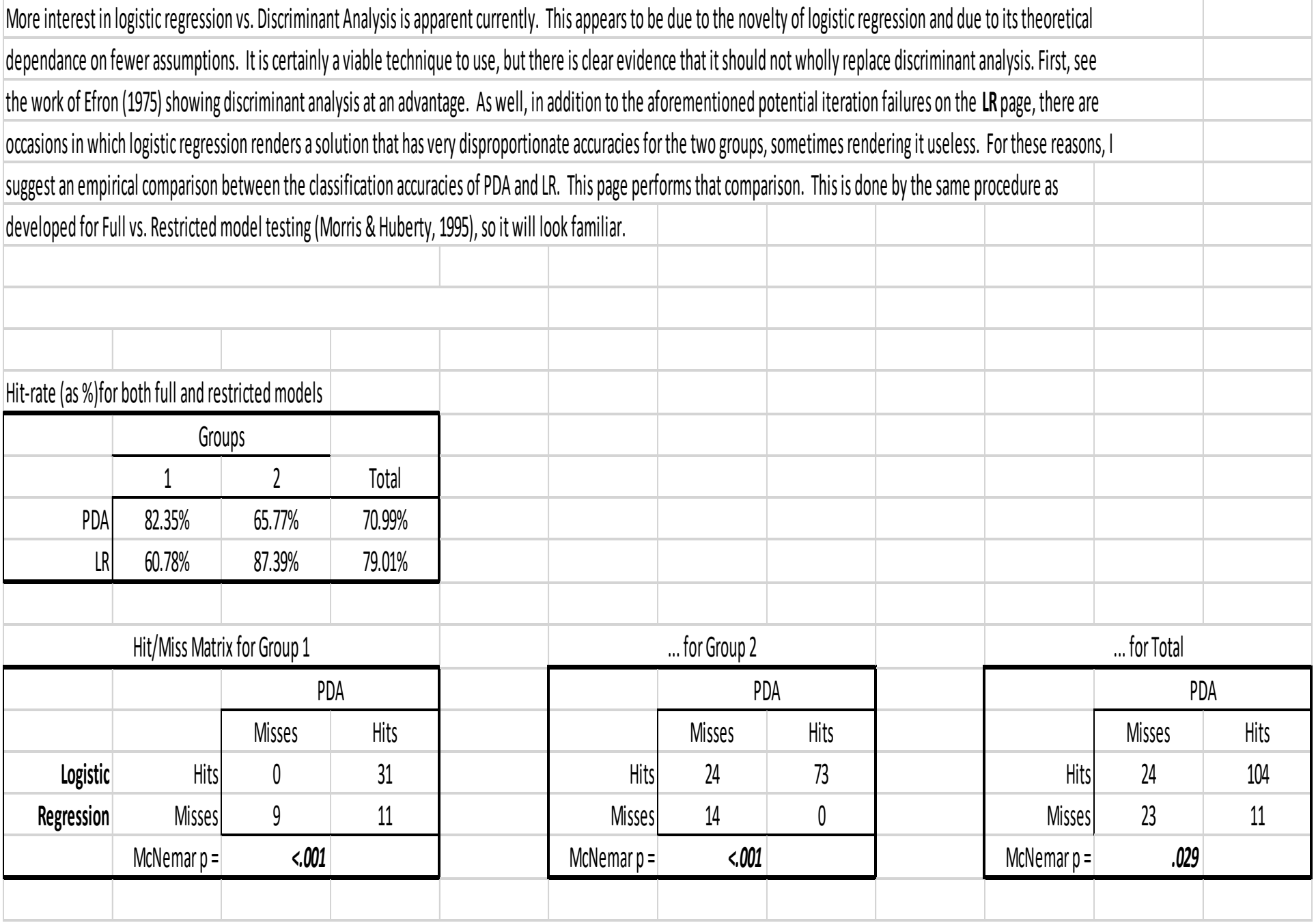

### **Figure 24**

*References*

- Allen, D. M. (1971). *The prediction sum of squares as a criterion for selecting predictor variables*. Technical Report 23, Dept. of Statistics, University of Kentucky.
- Aroian, L. A. (1944/1947). The probability function of the product of two normally distributed variables. *Annals of Mathematical Statistics*, *18*, 265-271.
- Baron, R. M., & Kenny, D. A. (1986). The moderator-mediator variable distinction in social psychological research: Conceptual, strategic, and statistical considerations. *Journal of Personality and Social Psychology*, *51*, 1173-1182.
- Bartlett, M. S. (1937). Properties of sufficiency and statistical tests. *Proceedings of the Royal Statistical Society*, *4*, 268-282.
- Bonferroni, C. E. (1936). Teoria statistica delle classi e calcola delle probabilita, Pubblicazioni del R Istituto Superiore di Scienze Economiche e Commerciali di Firenze.
- Browne, M. W. (1975). Predictive validity of a linear regression equation. *British Journal of Mathematical and Statistical Psychology*, *28*, 70-87.
- Cohen, J. (1992). A power primer. *Psychological Bulletin*, *112*, 133-159.
- Darlington, R.B. (1978). Reduced variance regression. *Psychological Bulletin*, *85*, 1238-1255.
- Darlington, R. B. (1968). Multiple regression in psychological research and practice. *Psychological Bulletin*, *69*, 161-82.
- Efron, B. (1975). The efficiency of logistic regression compared to normal discriminant analysis. *Journal of the American Statistical Association*, *70*, 892-898.
- Ezekiel, M. (1930). *Methods of correlational analysis*. New York: Wiley.
- Firth, D. (1993). Bias reduction of maximum likelihood estimates. *Biometrika*, *80*, 27-38.
- Fisher, R. A. (1936). The use of multiple measurements in taxonomic problems. *Annals of Eugenics*, *7*, 179-188.
- Hayes, A. F. (2013). *Introduction to Mediation, Moderation, and Conditional Process Analysis: A Regression-Based Approach*. New York: Guilford Press.
- Heinze, G., & Schemper, M. (2002). A solution to the problem of separation in logistic regression. *Statistics in Medicine*, *21*, 2409-2419.
- Hoerl, A. E., & Kennard, R. W. (1970). Ridge regression: Biased estimation for nonorthogonal problems. *Technometrics*, *12*, 55-67.
- Huberty, C. J, (1994). *Applied discriminant analysis*. New York: Wiley.
- Huberty, C. J, & Morris, J. D. (1989). Multivariate analysis versus multiple univariate analysis. *Psychological Bulletin*, *105*, 302-308. [Reprinted in A. E. Kazdin (Ed.), *Methodological Issues and Strategies in Clinical Research* (1992, pp. 351-365). Washington, DC: APA.]
- Huberty, C. J, & Mourad, S. A. (1980). Estimation in multiple correlation/prediction. *Educational and Psychological Measurement*, *40*, 101-112.
- Jeffreys, H. (1946). An invariant form for the prior probability in estimation problems, Proc. R. Soc. A, 186, 453-461.
- Lachenbruch, P. A. (1967). An almost unbiased method of obtaining confidence intervals for the probability of misclassification in discriminant analysis. *Biometrics*, *23*, 639-645.
- Lawless, J. F., & Wang, P. (1976). A simulation study of ridge and other regression estimators. *Communications in Statistics – Theory and Methods*, *5*, 307-323.
- Longley, J. W. (1967). An appraisal of least-squares programs from the point of view of the user. *Journal of the American Statistical Association, 62*, 819–841.
- Lord, F. M. (1950). *Efficiency of prediction when a regression equation from one sample is used in a new sample*. (Research Bulletin No. 50-40) Princeton, N. J.: Educational Testing Service.
- MacKinnon, D. P., Fairchild, A. J., & Fritz, M. S. (2007). Mediation analysis. *Annual Review of Psychology*, *58*, 593-614.
- McNemar, Q. (1947).Note on the sampling error of the differences between correlated proportions or percentages. *Psychometrika*, *12*, 153-157.
- Morris, J. D., & Lieberman, M. G. (2021, April). *Pandemic Package for the Social Sciences – An Ongoing Effort Toward Access and Accuracy*. Paper to be presented at the annual meeting of the American Educational Research Association, Virtual Conference.
- Morris, J. D., & Lieberman, M. G. (2018). Multicollinearity's effect on regression prediction accuracy with real data structures. *General Linear Model Journal*, *44*, 29-34.
- Morris, J. D., & Lieberman, M. G. (2015). Prediction, explanation, multicollinearity, and validity concentration in multiple regression. *General Linear Model Journal*, *41*, 29-35.
- Morris, J. D., & Huberty, C. J (1995). Full versus restricted model testing in predictive discriminant analysis. *Journal of Experimental Education*, *63*, 161-165.
- Morris, J. D. (1986). Selecting a predictor weighting method by PRESS. *Educational and Psychological Measurement*, *46*, 853-870.
- Morris, J. D. (1981). Updating the criterion for regression predictor variable selection. *Educational and Psychological Measurement*, *41*, 777-780.
- Nicholson, G. E. (1948). *The application of a regression equation to a new sample*. Unpublished doctoral dissertation, University of North Carolina. [Condensed in G. E. Nicholson, Prediction in future samples. In I. Olkin et al, (Eds.), Contributions to probability and statistics. Stanford: Stanford University Press, 1960.]
- Olkin, I., & Pratt, J. W. (1958). Unbiased estimation of certain correlation coefficients. *Annals of Mathematical Statistics*, *29*, 201-
- Preacher, K. J., & Hayes, A. F. (2008). Asymptotic and resampling strategies for assessing and comparing indirect effects in multiple mediator models. *Behavior Research Methods*, *40*, 879-891.
- Rozeboom, W. W. (1978). Estimation of cross-validated multiple correlation: A clarification. *Psychological Bulletin*, *85*,1348-1351.
- Sobel, M. E. (1982). Asymptotic intervals for indirect effects in structural equations models. In S. Leinhart (Ed.), *Sociological Methodology 1982* (pp.290-312). San Francisco: Jossey-Bass.
- Stein, C. (1960). Multiple regression. In I. Olkin et al. (Eds.), *Contributions to probability and statistics*. Stanford: Stanford

University Press.

Student. (1908). The Probable Error of a Mean. *Biometrika*, *6*, 1–25.

- Welch, B. L. (1947). The generalization of 'student's' problem when several different population variances are involved. *Biometrika***,** *34***,** 28–35.
- Wherry, R. J. (1975). Underprediction from overfitting: 45 years of shrinkage. *Personnel Psychology*, 28,1-18.
- Wherry, R. J. (1931). A new formula for predicting the shrinkage of the coefficient of multiple correlation. *Annals of Mathematical Statistics*, *2*, 440-451.

### **Table 1**

# **Student Comments on Criterion.**

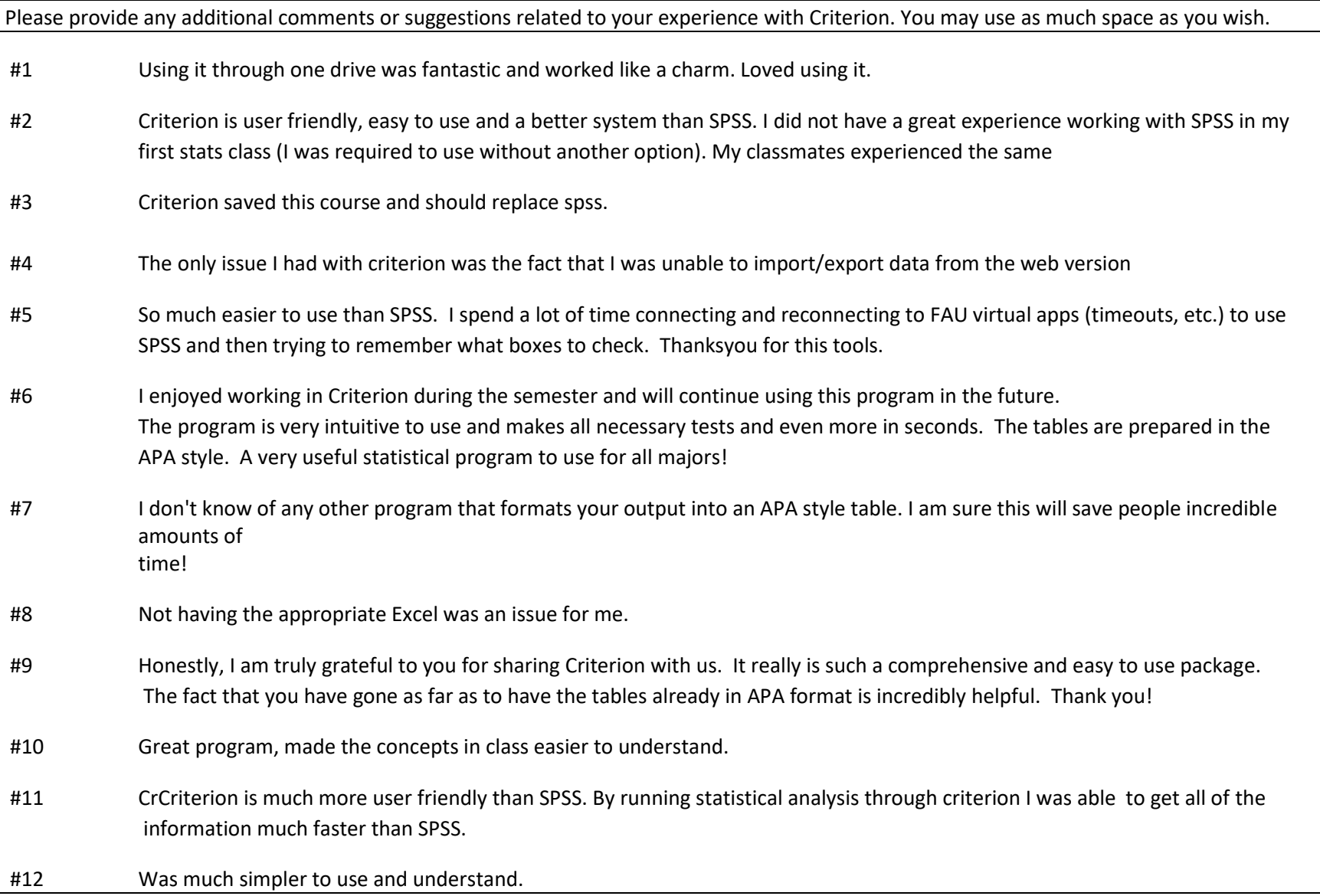